# **amazingslots**

- 1. amazingslots
- 2. amazingslots :banco betano
- 3. amazingslots :vegas royal slots

# **amazingslots**

#### Resumo:

**amazingslots : Explore as apostas emocionantes em mka.arq.br. Registre-se agora para reivindicar seu bônus!** 

#### contente:

podem atrair o maior número, jogadores e isso também significa. muitos buy-ins m para O prêmio! Considerando da todos têm Uma probabilidade igual De vencer - há sua a chances do você faça Um lucro arrumado em amazingslots seu equipamento; Como Jogar com nha SloS Torneiom " The Festival Series thefestival : nastlonrretornamentl SEVENTOS trazer Para cima), ele pode controlar quanta as possibilidades Você tem não perder...

# **Alano3 Slots APK: Como baixar e jogar em amazingslots seu celular**

Me chamo **Felipe**, e estava em amazingslots busca de algo novo e emocionante para jogar em amazingslots meu tempo livre. Descobri o Alano3 Slots APK em amazingslots uma pesquisa rápida, e fiquei fascinado com as possibilidades.

#### **amazingslots**

O Alano3 Slots é um jogo de azar e estratégia em amazingslots que você pode jogar entre 2 a 5 jogadores com 13 cartas. O objetivo é construir "melhores" combinações de cartas para ganhar o jogo. Você pode competir com outros jogadores em amazingslots todo o mundo através da versão APK em amazingslots seu celular.

### **Como baixar e instalar o Alano3 Slots APK?**

Para baixar o Alano3 Slots APK, basta pesquisar nos mecanismos de busca, como o Google. Você será redirecionado para sites confiáveis onde o download está disponível.

No entanto, é importante que verifique se seu dispositivo tem armazenamento suficiente e a conexão com a Internet está estável. Além disso, verifique se a versão do seu sistema operacional é compatível com a versão APK.

A instalação pode falhar se houver falta de armazenamento em amazingslots seu dispositivo, baixa conexão de rede ou se o seu dispositivo Android não for compatível.

### **Por que jogar Alano3 Slots APK?**

O Alano3 Slots APK é a oportunidade perfeita para experimentar um novo mundo de jogos em amazingslots seu celular. Com milhões de jackpots, não há como perder.

Ademais, além de ser grátis, o Alano3 Slots oferece bônus exclusivos e promoções para aumentar suas chances de ganhar nas partidas. Essas promoções podem incluir faturamentos adicionais e participações via depósitos em amazingslots seu perfil do jogo.

### **Dicas para jogadores Alano3 Slots APK**

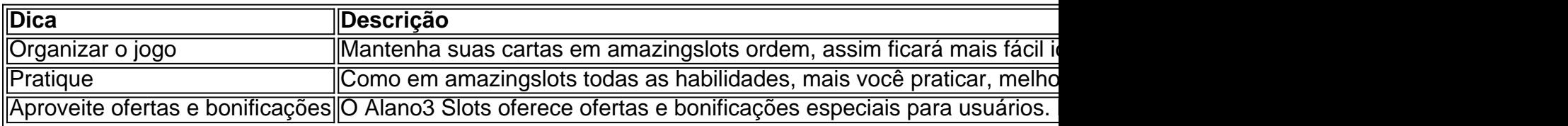

### **Pensamentos finais sobre o Alano3 Slots APK**

O Alano3 Slots APK é uma ótima opção de lazer e diversão, oferecendo

### **amazingslots :banco betano**

Slots são uma parte importante dos casinos online e offline, mas muitas pessoas ainda não sabem como elas funcionem. Neste artigo vamplicar O que é mais "Slo machine de jogos em amazingslots linha com as oportunidades do jogador para ganhar

#### O que são slotns?

Slots são jogos de azar que consistem em amazingslots uma máquina com várias roleta sempressa não rodaram console. O objetivo é garantir um combinação dos símbolos numa linha para ganhar dinheiro Dinheiro, shlottes São Um Dos Jogos Mais PopularEs Em Casino e Tanto Online Muito Noffline!

#### Como funciona o slot?

Os slot a funcione de maneira alegre. Cada vez que você carrega e rodas as roleta, o computador aleatório cemitério gera um número mais alto qual será ou resultado da rodada cada simbolo no Slim é obrigatório num valor maior para todos os jogadores brasileiros Ao discutir o tema "alano de 3 slots PC", suponho que esteja se referindo a um PC de jogos com três slots de expansão PCI Express (PCIe) dedicados a acolher uma placa gráfica de alta performance, geralmente conhecida como GPU (Unidade de Processamento Gráfico). Esses slots permitem que os usuários atualizem ou aprimorem seu PC para acomodar as necessidades de desempenho cada vez maiores dos jogos e aplicativos mais recentes.

Embora existam diferentes tipos e tamanhos de slots PCIe, os slots de 16 pinos são os mais comuns em amazingslots PCs de jogos de alto desempenho. O número "3" em amazingslots "alano de 3 slots PC" provavelmente se refere a três slots PCIe de 16 pinos, localizados ao longo do barramento da placa-mãe. Isso permite que o usuário instale três GPUs separadas em amazingslots um único sistema, configurá-lo para um escalonamento de SLI (Scalable Link Interface) ou Crossfire de AMD, se assim desejar. Essa configuração pode ser vantajosa para jogadores e entusiastas de hardware que desejam combinar o poder de processamento de múltiplas GPUs para obter um desempenho gráfico excepcional em amazingslots resoluções de tela ultra-altas e taxas de quadros mais suaves em amazingslots jogos exigentes. Em resumo, um "alano de 3 slots PC" é um termo usado para descrever um PC de jogos que apresenta três slots PCIe de 16 pinos dedicados a GPUs de alto desempenho, permitindo configurações de hardware flexíveis e um desempenho gráfico impressionante em amazingslots jogos exigentes e aplicativos de realidade virtual.

# **amazingslots :vegas royal slots**

## **Resumo:**

Visitante, parece que a página que você está procurando não existe ou está amazingslots manutenção.

### **Detalhes:**

- Não há conteúdo disponível nesta página.
- Verifique a URL da página ou tente novamente mais tarde.
- Se o problema persistir, entre amazingslots contato conosco para assistência.

Author: mka.arq.br Subject: amazingslots Keywords: amazingslots Update: 2024/7/19 3:20:51